Application Note, V1.0, Oct. 2007

# AP08057

## XC866/XC886/XC888 E E P R O M E M U L A T I O N

Microcontrollers

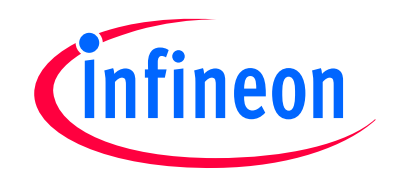

Never stop thinking

Edition 2007-11-20 Published by Infineon Technologies AG 81726 München, Germany © Infineon Technologies AG 2007. All Rights Reserved.

#### LEGAL DISCLAIMER

THE INFORMATION GIVEN IN THIS APPLICATION NOTE IS GIVEN AS A HINT FOR THE IMPLEMENTATION OF THE INFINEON TECHNOLOGIES COMPONENT ONLY AND SHALL NOT BE REGARDED AS ANY DESCRIPTION OR WARRANTY OF A CERTAIN FUNCTIONALITY, CONDITION OR QUALITY OF THE INFINEON TECHNOLOGIES COMPONENT. THE RECIPIENT OF THIS APPLICATION NOTE MUST VERIFY ANY FUNCTION DESCRIBED HEREIN IN THE REAL APPLICATION. INFINEON TECHNOLOGIES HEREBY DISCLAIMS ANY AND ALL WARRANTIES AND LIABILITIES OF ANY KIND (INCLUDING WITHOUT LIMITATION WARRANTIES OF NON-INFRINGEMENT OF INTELLECTUAL PROPERTY RIGHTS OF ANY THIRD PARTY) WITH RESPECT TO ANY AND ALL INFORMATION GIVEN IN THIS APPLICATION NOTE.

#### Information

For further information on technology, delivery terms and conditions and prices please contact your nearest Infineon Technologies Office (www.infineon.com).

#### Warnings

Due to technical requirements components may contain dangerous substances. For information on the types in question please contact your nearest Infineon Technologies Office.

Infineon Technologies Components may only be used in life-support devices or systems with the express written approval of Infineon Technologies, if a failure of such components can reasonably be expected to cause the failure of that life-support device or system, or to affect the safety or effectiveness of that device or system. Life support devices or systems are intended to be implanted in the human body, or to support and/or maintain and sustain and/or protect human life. If they fail, it is reasonable to assume that the health of the user or other persons may be endangered.

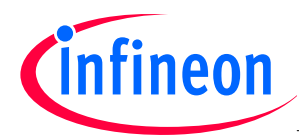

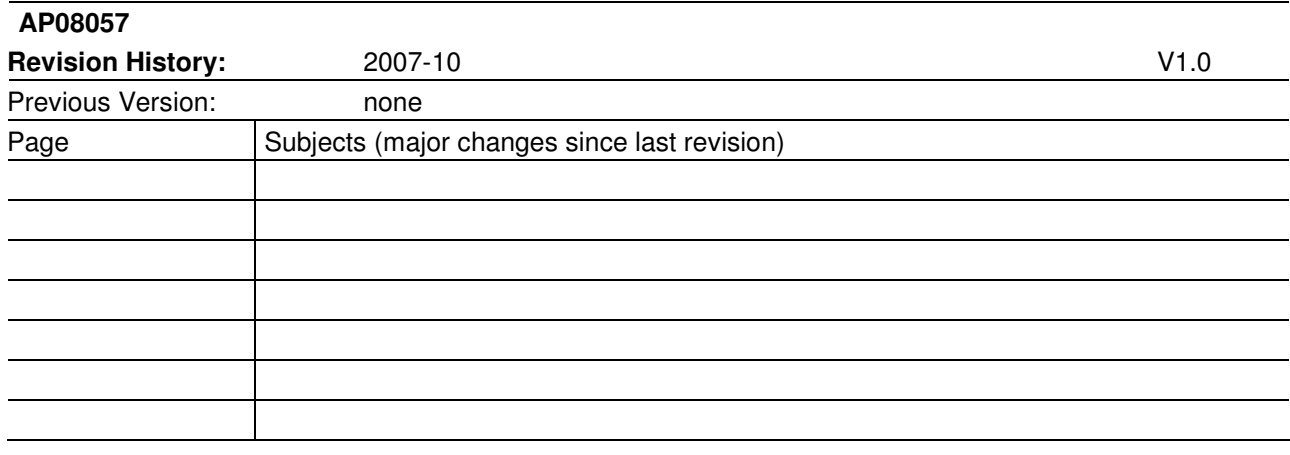

#### We Listen to Your Comments

Any information within this document that you feel is wrong, unclear or missing at all? Your feedback will help us to continuously improve the quality of this document. Please send your proposal (including a reference to this document) to:

mcdocu.comments@infineon.com

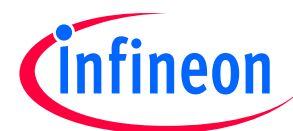

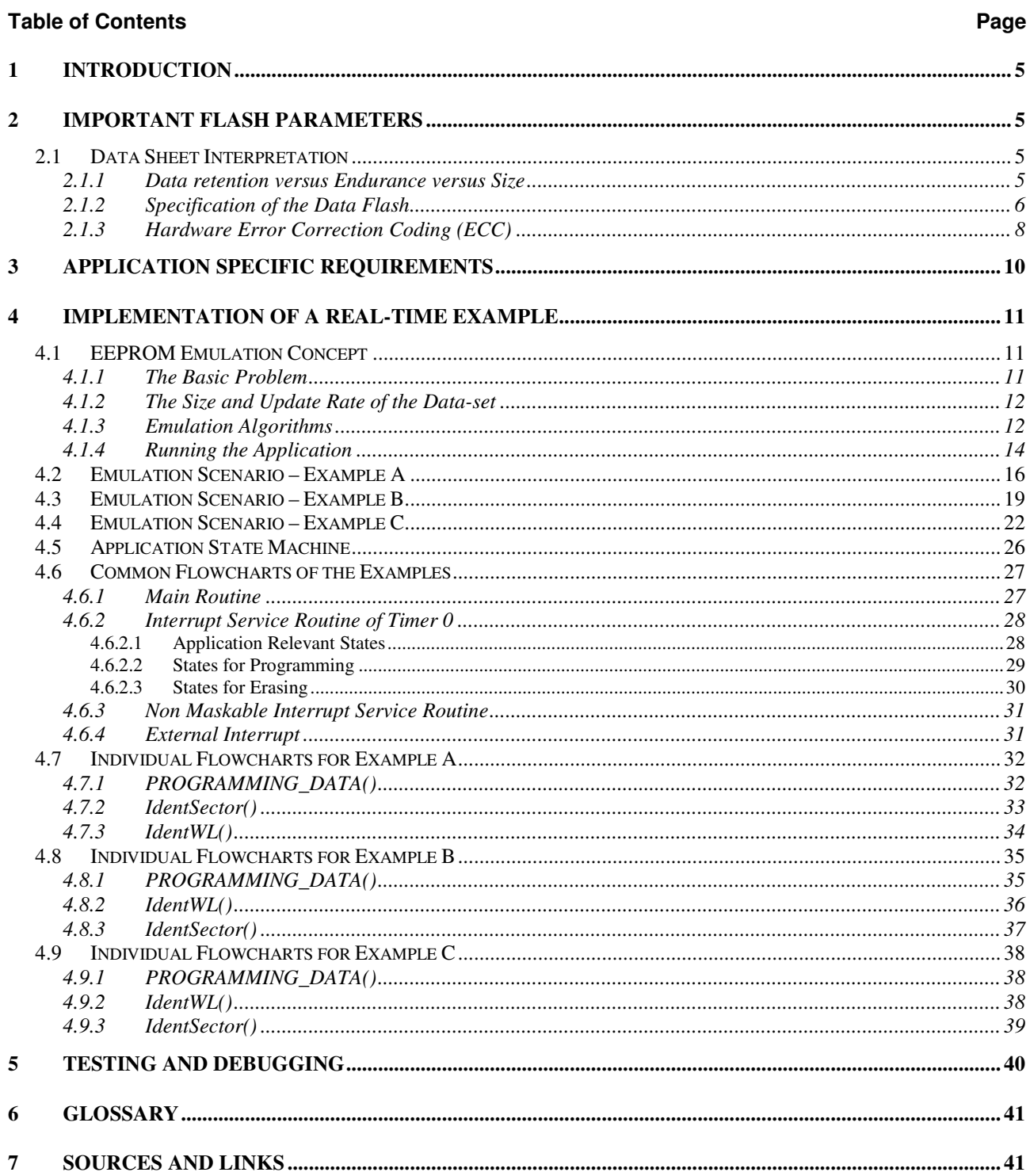

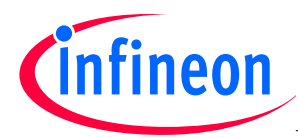

## 1 Introduction

Many MCUs do not contain on-chip EEPROM. To gain EEPROM functionality without the cost of an external EEPROM, EEPROM emulation, sometimes called Flash Emulated EEPROM (FEE) is often used. This application note gives an example for an EEPROM emulation algorithm for the XC866 and XC88x's flash modules. The XC866/XC88x devices each have two different types of flash modules. The PFLASH or Program Flash is intended to be used to store code and constants with typical flash write/erase cycles and retention times. The DFLASH or Data Flash can also be used for code and constants but has some special features which make it more suitable for EEPROM emulation.

## 2 Important Flash Parameters

From XC866/XC88x data sheet some important flash parameters have to be considered. Values like data retention, endurance and failure rate have to be discussed. Flash-module specific values like minimum size for an erase, minimum programming width or gate disturb are important for the algorithm. Last but not least the specific timing for erase and programming have impact on hardware resources like external capacitors and timers. The factors mentioned above are not isolated, they influence each other. Together all of the factors must match the application specific requirements.

## 2.1 Data Sheet Interpretation

## 2.1.1 Data retention versus Endurance versus Size

In general dealing with flash-memories involves statistics and likelihood of failures in flash contents. This includes all kind of failures where the read out value is different from the originally programmed value. Practically the failure-rate cannot be zero and is influenced by several effects. The data sheet shows some cornerstones of a multi-dimensional matrix. The values stated are characterized in the product qualification process according to the automotive AEC\_Q100 standard. "Error-free" or "Zero-Defect" in this context means that the error rate for data retention is lower than 1 ppm (parts per million) for the stated maximum cycle figures over time and size for the data flash bank.

Generally it can be said that the lower the endurance (number of program and erase cycles) the longer the "error-free" data retention (guaranteed time where the flash cell keeps its memory after cycling). Under the assumption that the programming and erasing sequence is correct, the retention related failure rate for a single flash cell is dependent on temperature over time (programming, erasing and storage) and the number of cycles. The temperature influence is non-linear and can hardly be adjusted within an application. Therefore the values for the data flash EEPROM emulation are specified over the whole temperature range. To get the total failure rate of a cycled flash block, the cell failure rate has to be multiplied by the numbers of flash cells in this block (linear dependency). In other words, if the endurance is increased, the numbers of flash cells have to be reduced to get a "zero-defect" data retention over a certain time.

The values given in the data sheet for "Data Retention" mean Retention After Cycling (RAC). For most applications this is a very unrealistic case as the cycling is usually distributed over the product lifetime. As an example a device is cycled in its first year 10k times, in the second year another 10k times etc. and after 10 years operating time the full number of allowed cycles is exhausted but also the device is at its end of life. This more realistic scenario relaxes the flash specification (retention and failure rate) very much. Nevertheless RAC-specification is the worst case which is required for a robust specification.

Another relaxing factor is that the dataset size is usually much smaller than the totally emulated flash memory. But the failure rate is always calculated with the total size. This means that the application is on the safe side and there is some headroom left.

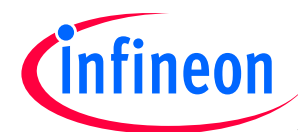

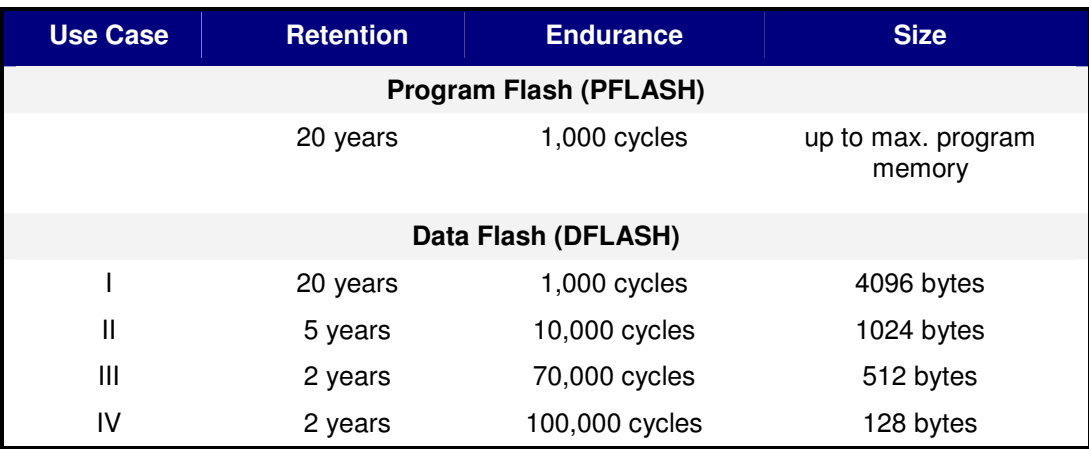

Table 1 EEPROM Use Cases I - IV: different retention versus endurance and size

Table 1 shows the specified Retention versus Endurance and Size for the XC866/XC88x flash modules. This table should be interpreted as follows:

For a retention time of 20 years, up to 4096 bytes can be cycled up to 1000 times.

For a retention time of 5 years, up to 1024 bytes can be cycled up to 10000 times.

For a retention time of 2 years, up to 128 bytes can be cycled up to 100000 times or up to 512 bytes can be cycled up to 70000 times.

#### 2.1.2 Specification of the Data Flash

The data flash bank consists of the flash cell array, the read amplifiers, the charge pumps and the digital flash interface to the CPU core. The programming of a wordline (WL) is done by a hardware "assembly buffer" which consists of 32 bytes. The CPU has to write the data to this buffer and the address of the WL to be programmed. After triggering the programming state machine, the charge pumps power up and after reaching the final voltage level, all 32 bytes of a WL are programmed at once. After that the charge pumps power down again. While the charge pumps are active, a read access to the flash bank is not possible. The programming process takes time and stresses the device, i.e. there is physical limit for the number of programming cycles. The erase cycle works in a very similar way with the same restrictions. Reliability cannot be guaranteed when using the device above these limitations. Therefore it is very important that these limits are understood by the user who implements an EEPROM algorithm.

#### a) Erased State

The erased state of a flash cell is ZERO. After programming a ONE to a cell, only an erase can bring it back to ZERO. Writing a second time to the same cell with a ZERO does not change the ONE. But a ZERO can always be programmed to a ONE.

#### b) Minimum Program Width

The minimum program width is one WL. This is because there is just one 32 byte wide assembly buffer which is copied all at once to the WL. For the DFLASH there exists an additional feature compared to the PFLASH. It is allowed to have two "gate disturbs". This means that the WL can be written two times. Hence this results in a "virtual minimum program width" of one byte. Examples:

- $1<sup>st</sup>$  write to lower 16 bytes of a WL (assembly buffer: upper 16bytes containing all ZEROS),  $2^{nd}$  write to upper 16 bytes of the same WL (assembly buffer: lower 16 bytes either unchanged or all ZEROS).
- 1<sup>st</sup> write one byte of a WL followed by the  $2^{nd}$  write of remaining 31 bytes of the same WL with ZEROS or unchanged value to the previously programmed byte.

#### c) Maximum Program Width

The maximum program width is one WL (32 bytes).

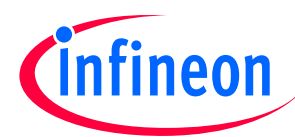

#### d) Minimum Erase Width

The minimum erase width is one sector, which is a multiple number of WLs. The DFLASH consists of 10 sectors with different sizes.

- Sec 9-6 have 4 WLs each  $(4x32 = 128$  bytes)
- Sec 5-4 have 8 WLs each  $(8x32 = 256$  bytes)
- Sec 2-3 have 16 WLs each  $(16x32 = 512$  bytes)
- Sec 1-0 have 32 WLs each  $(32x32 = 1024$  bytes)

#### e) Maximum Erase Width

The complete flash module can be erased all at once. Multiple sectors can be erased all at once.

#### f) Maximum Endurance for a Single Flash Cell

The maximum allowed endurance for a single flash cell is 100k cycles. This value is the basis for all further considerations regarding endurance. A single flash cell cannot be programmed or erased due to the minimum program and erase widths, e.g. one wordline for programming and one complete sector for erase (see above). Therefore the architecture of the flash array has to be regarded.

#### g) One Flash Cycle

One Flash Cycle is defined as the programming of a sector followed by an erase of the sector. Following example:

- One cycle for SEC9 can be
	- one to eight write accesses as the SEC9 has four WLs
	- **followed by one erase**

#### h) Number of Flash Sector Erases The maximum number of erase cycles per sector is defined to 100k times (same as f)

i) Number of Flash Bank Erases The maximum number of erase cycles per flash bank is defined to 300k times.

#### j) Number of Flash Bank Programmings The maximum number of programming cycles per flash bank is defined to 2500k times.

- k) Programming Time The programming time is ~2.6ms.
- l) Erase Time

The erase time is ~102ms.

#### m) Aborted Erase

An ongoing Erase can be aborted under defined circumstances. An Aborted Erase counts as one Cycle.

n) Combined Use Cases

It is allowed to combine the Use Cases of Table 1 with certain restrictions. To reach the "Zero-Defect" failure rate for the whole data flash, each Use Case can be initiated only one time. The combination of the Use Cases must not violate the boundary conditions given in  $a$ ) – m). This means e.g. that Use Cases II  $+$  III  $+$  IV can be used at the same time as long as they all use different sectors. Whereas cycling two times Use Case IV even in two different sectors would violate the "Zero-Defect" definition. Here the overall failure rate would be doubled.

Notice that the specification of Table 1 limits the number of bytes that can be cycled, not the number of sectors. For example the 5 year / 10k cycles / 1024 byte spec could be applied many different memory areas including:

Sectors 4-9 (total of 1k bytes) – 10k cycles could include 60k sector erases

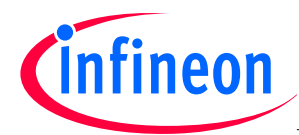

Sector 2-3 (total of 1k bytes) – 10k cycles include 20k sector erases Sector 1 (1k bytes) – 10k cycles could include 10k sector erases Sector 0 (1k bytes) – 10k cycles could include 10k sector erases

#### Examples:

- > If a retention of 20 years is required, a flash size of 4 Kbytes can be cycled up to 1000 times (from Table 1).
- $\triangleright$  If an endurance of 100k cycles is needed, the maximum number of bytes is 128; for this a data retention of 2 years is guaranteed. If more than 128 bytes have to be cycled the endurance has to be reduced; alternatively a new sector can be used with another 100k cycles – but this would double the failure rate.
- > A retention of 3 years with an endurance of 70k is outside the specified limits, i.e. the failure rate is too high according to "Zero-Defect" definition. To achieve the desired retention time and endurance we can use the 5 years / 10k cycles / 1 Kbyte specification. This specification says that up to 1k Byte of flash can be cycled up to 10k times with a retention time of 5 years. We can cycle 7 sectors 10k times each we could emulate 70k cycles and still meet the specification as long as only 1k bytes are used. The following is an example of how this can be done:
	- o cycle Sec9 10k times, then Sec8 another 10k times, then Sec7, Sec6 etc… until Sec3 is cycled (for a total of 70k cycles). Take care that the sum of all bytes is not higher than the specified limit of 1 Kbyte, i.e.  $4*128$  (sectors  $9-6$ ) +  $2*256$  (sectors  $5-4$ ) +  $1*512$  (sector 3) is bigger than 1 Kbyte. Therefore reduce the number of used bytes from Sec 4/5 to 128 and from Sec3 to 256.
- > Example for multiple sets of data with different requirements: first set of NVM data needs a retention of 2 years / 70k cycles / 512 bytes (dataset size is 16 bytes) and second set of NVM data needs 5 years retention / 5k cycles / 1024 bytes (dataset size is 128 bytes alternating in two sectors for recundancy).
	- 2 years / 70k cycles / 512 bytes This can be implemented with Sec 6, 7, 8, 9 each with 4WLs (128 bytes). Each sector can be written up to 8 times, each sector can be erased up to 70k times. This results in 4 sectors \* 70k erases = 280k sector erases for the DFLASH bank (this is below the 300k limit per bank, OK) and 2 programs per WL \* 4 WL per sector \* 4 sectors \* 70k cycles = 2240k programming cycles for the DFLASH bank (< the 2500k limit per bank, OK).
	- 5 years / 10k cycles /  $2*512$  bytes In addition to the above data set it is allowed to have two other sectors, e.g. Sec 2, 3, each with 16WLs (512 bytes) with the following cycling: 2 sectors \* 5k erases = 10k sector erases (280k + 10k = 290k total erases per bank, still OK) and 1 write per WL  $*$  16 WL per sector  $*$  5k cyles  $*$  2 sectors = 160k.which in totals 2240k + 160k = 2400k programming cycles per DFLASH bank which is in spec.

## 2.1.3 Hardware Error Correction Coding (ECC)

The XC866/88x flash modules have an on-chip hardware error correction. This is a digital failure detection and correction mechanism based on the Hamming-Code principle. The implementation is an 8bit + 4bit Hamming Code, i.e. every data byte consists of 12 bits, 8-bits of user data + 4 hidden bits with the ECC Hamming Code. Note that the hamming code is hidden and doesn't count toward the advertised size of the flash module. So if a part is described as having 8k bytes of flash, there is actually 8k bytes of user flash + 4k bytes of ECC Hamming Code. Physically the 4 ECC bits are distributed within the 12 bit word. If a byte is read or written 12

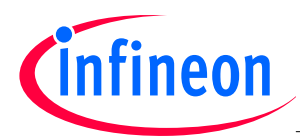

bits are always handled internally. The Hamming Code is calculated by the flash interface before it is written to the flash cell array and is decoded upon a read. If a single bit error happens within any 12-bit read (8-bit user data or even the 4-bit Hamming Code itself) the scheme can always detect and even correct this error. In this case the ECC-error will be signaled (together with the failing address) and an NMI interrupt can be triggered if enabled. This feature gives an additional safety margin and can be used for the EEPROM algorithm.

The effectiveness of the ECC can be easily shown with following example for 16k bytes of code memory:

- ▶ Without ECC the likelihood for a corrupted code is 1 Bit out of 131072 Bits (16k\*8bits).
- $\blacktriangleright$ With ECC the likelihood for a corrupted code is 2 Bits out of 12 Bits, as all other failures can be corrected.

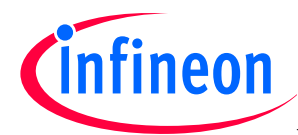

## 3 Application Specific Requirements

Every application has its specific requirement and therefore an EEPROM algorithm has to be developed individually. No single algorithm can fit all applications. The following guideline describes how the different requirements can be implemented with the XC800 flash.

A few questions regarding the applications boundary conditions have to be answered upfront. Below is a typical questionnaire that can help to make the requirements clearer. Here the example "Operation Hour Counter" is given. This example program keeps track of how long the device has been operating. Most of the time the MCU is idle (either in power down mode or off). The MCU periodically wakes up to update the operation time variable in emulated EEPROM and then goes back to sleep. The active time is very short (a few days) compared to the product lifetime (many years). If the operating hours exceed a limit the application signals that it needs service / maintenance. Examples for such applications can be found in automotive body control modules (intelligent actuators) or in industrial tooling equipment.

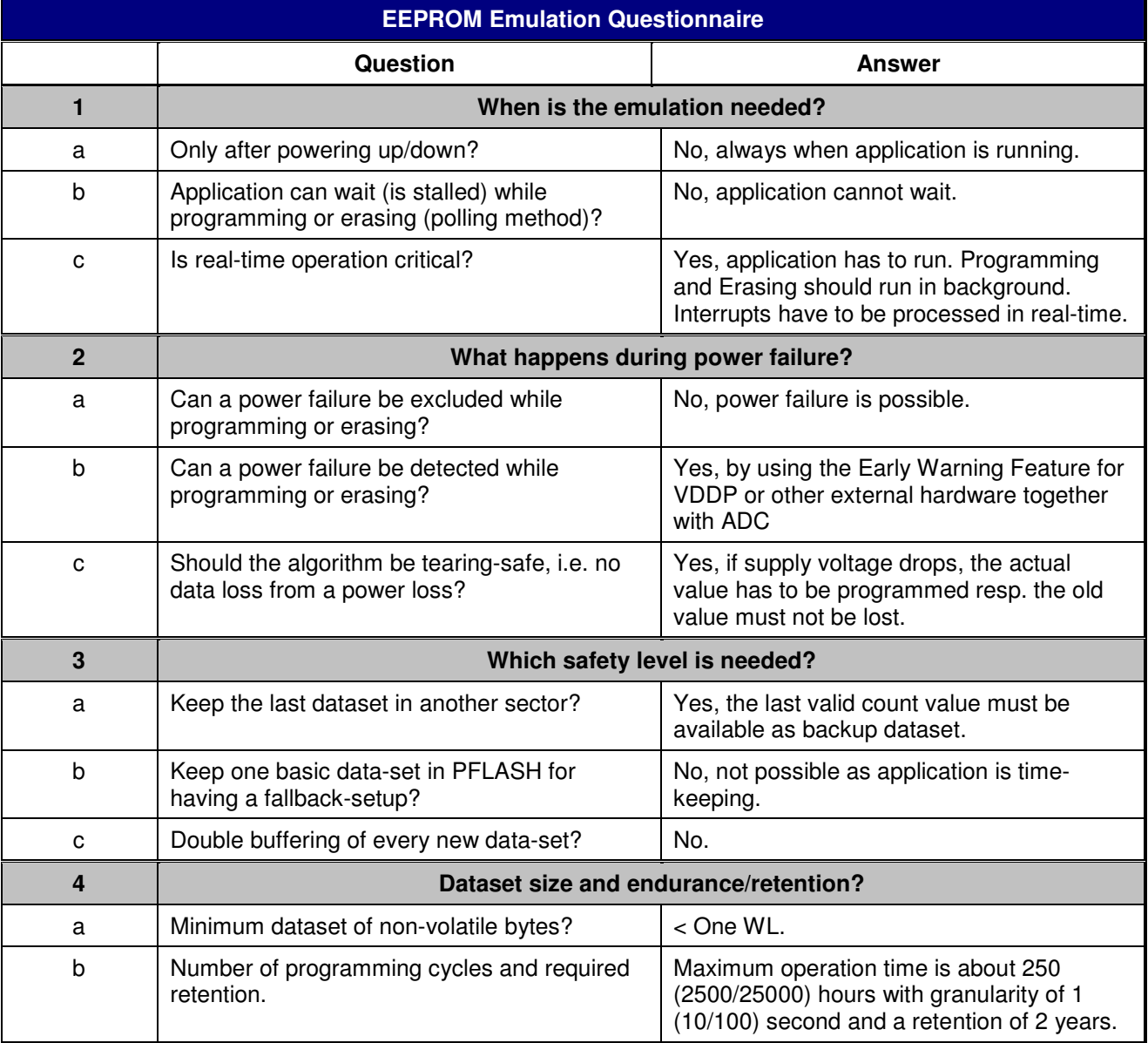

#### Table 2 EEPROM Emulation Questionnaire for example "Operation Hour Counter"

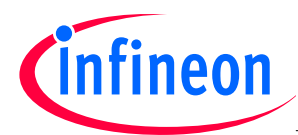

From this questionnaire the emulation scenario can be developed. Several solutions are possible.

- The dataset size fits into one WL.
- The update rate is 1 sec for a max. time of 250 hours which results in  $250*3600 = 900k$ programming cycles.
- Using four sectors (SEC9 SEC6) each with 4 WLs and writing only one time per WL results in 900k program cycles / 4 sectors = 225k programming cycles per sector and in 225k program cycles / 4 WL = 56250 erase cycles per sector (one sector erase after all 4 WL are written). The desired retention time is 2 years.
- The total emulated flash size is  $4*128$  bytes = 512 bytes.
- Specification Check: 2 years / 70k cycles / 512 bytes
	- $\checkmark$  max 300k programming cycles per sector (here 225k)
	- $\times$  max 70k erase cycles per sector (here 56250)
	- $\checkmark$  max 300k erase cycles per flash bank (here 4 sectors\*56250 = 225k)
	- $\checkmark$  max 2500k programming cycles per flash bank (here 900k)
	- $\checkmark$  max size is 4\*128 bytes = 512

## 4 Implementation of a Real-time Example

## 4.1 EEPROM Emulation Concept

#### 4.1.1 The Basic Problem

Every EEPROM emulation technique has the problem that data has to be stored in a non-volatile data memory. Usually the data memory is a bytewise organized RAM and data can be written or overwritten with one write-access. If the non-volatile memory is flash-based the access mechanism for reading, writing or changing is different than for RAM. The device specific flash-architecture usually allows bytewise reading, while writing is possible in units of several bytes (here one WL) and erasing in even bigger portions (here one sector). In any case the software has to handle this particular flash-architecture. The first problem is that old data cannot be overwritten like in a RAM. The new data has to be stored

- a) either in another memory location
- b) or the old data has to be erased before it can be updated.

Both will generate a second problem:

- a) if the address of the data is changing, an algorithm is needed to find the actual valid data (even after a power loss);
- b) in the other case, an upfront erase will erase more data than it should (an entire sector); this means that the active data-set is usually much smaller than the size of the memory that it occupies.

The starting point for any EERPOM emulation algorithm is to decide how many bytes of flash are required to store the data set(s). The next question is the cycling rate, i.e. endurance/retention of this section of flash. If the numbers for such a cycling data-set are clear, an emulation algorithm can be developed according to the specific flash architecture. If there is more than one data-set the whole algorithm can be very complex. Practically software will face a combination of both problems.

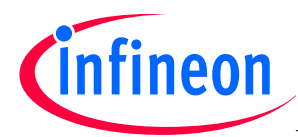

## 4.1.2 The Size and Update Rate of the Data-set

A few examples for different data-set sizes are given below. By varying the data retention different update rates are possible. In Table 3, Example A shows 3 ways to emulate 31 bytes of data. The first way gives 1120k writes with 2 years retention, the second method is for 160k writes with 5 years retention and the third method gives 16k writes with 20 years retention. All methods for example A use a total of 512 bytes of flash and 4 sectors. The last column gives the maximum possible flash size for a failure rate below 1 ppm. The other examples can be interpreted the same way.

| <b>Example</b> | Data-set<br><b>Size</b><br>(up to) | <b>Number of</b><br>Writes<br>(update rate) | <b>Retention</b> | <b>Total Flash</b><br><b>Size Required</b><br>for Emulation | <b>Number</b><br>of Erases | <b>Remarks</b> |
|----------------|------------------------------------|---------------------------------------------|------------------|-------------------------------------------------------------|----------------------------|----------------|
|                |                                    |                                             |                  |                                                             |                            |                |
| A              | 31 bytes                           | 1,120k                                      | 2 years          |                                                             | 4x70k                      |                |
|                |                                    | 160k                                        | 5 years          | 512 bytes<br>in 4 sectors                                   | 4x10k                      |                |
|                |                                    | 16k                                         | 20 years         |                                                             | 4x1k                       |                |
|                |                                    |                                             |                  |                                                             |                            |                |
| B              | 95 bytes                           | 700k                                        | 2 years          |                                                             | 2x70k                      |                |
|                |                                    | 100k                                        | 5 years          | 1024 bytes<br>in 2 sectors                                  | 2x10k                      |                |
|                |                                    | 10k                                         | 20 years         |                                                             | 2x1k                       |                |
|                |                                    |                                             |                  |                                                             |                            |                |
| $\mathsf C$    | 127 bytes                          | 280k                                        | 2 years          |                                                             | 4x70k                      |                |
|                |                                    | 40k                                         | 5 years          | 512 bytes<br>in 4 sectors                                   | 4x10k                      |                |
|                |                                    | 4k                                          | 20 years         |                                                             | 4x1k                       |                |

Table 3 Different size of data-sets results in different update rates

 $1$ ) Here the failure rate would be bigger than 1 ppm. According to Table 1 70k cycles for 2 years are limited to 512 bytes, see also paragraph 2.1.2 n).

## 4.1.3 Emulation Algorithms

Different solutions are possible for the same problem. Here a very simple algorithm is demonstrated based on the round robin principle. This is easy to understand and the endurance calculation is simple. The algorithm does not need much computing performance but it requires a large amount of flash memory.

#### Real-time Compliance

The algorithm is embedded in a real-time system, i.e. there is an operating system timer which gives the tick for the different application states. The states for the EEPROM emulation are changed with this tick. This makes the emulation algorithm easy to adapt to any interrupt driven application.

The trigger event for a data-set update is usually a command or a signal. To simplify the application there are two possibilities here:

- external signal (e.g. pushbutton on pin 1.6)
- internally generated signal (set/reset port 1.6 periodically by timer interrupt)

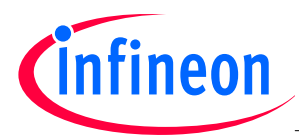

This event triggers the emulation software state machine and the new data-set values are stored in the flash memory.

#### The Buffer Capacitor

It is assumed that the long erase time cannot be buffered by an external capacitor in case of sudden power drop. But it has to be assured that there is enough time to finish the programming step (~2.6ms). The XC800 family has a internal comparator that can trigger a NMI when VDDP is below 4V. When VDDC (the output of the internal voltage regulator that supplies the core) is below 2.3V a second PreWarning (VDDCPW) NMI can be generated, and when VDDC is less than 2.1V a brown-out reset occurs. The minimum voltage drop across the internal regulator (VDDP-VDDC) is approx. 0.5V. Therefore following calculation is done:

$$
(1) \qquad Q = l^* t = C^* U,
$$

- where  $C = 47uF$  buffer capacitor on VDDP,
- where I = 20mA total current consumption of the device on VDDP,
- where  $U = 1.2V$  voltage drop of VDDP from the point where the device first recognizes the  $drop (VDDP = 4.0V)$  until the programming is no longer possible due to a quickly approaching brown-out (at VDDP = 4.0V-1.2V = 2.8V  $\rightarrow$  VDDC ~= 2.8V-~0.5V = ~2.3V).
- note: here typical values are taken. In case of power fail detection while programming is in progress, it is recommended that some power saving modes are entered immediately. This will lengthen the critical time and might reduce the required buffer capacitor size.

(2) 
$$
t = C * U / I = 47 uF * (4V - 2.8V) / 20mA = 2.82 ms
$$

#### Indication Bytes

An incompletely erased sector (due to power fail) might appear fully erased upon the next power up. But the retention time of the erased state cannot be guaranteed. There must be a method to detect a completely erased sector. Here the algorithm confirms an erased sector by writing a special "confirm erase indication" byte to the highest address of the sector. If this information is not found in the sector, it has to be erased before it can be written.

The algorithm also needs a mechanism to distinguish the most recent actual data from old data. This mechanism has to work after a power up as well, where information from volatile memories (pointers, variables in RAM) cannot be used. Therefore the highest byte of each WL is used to indicate if a WL is already programmed - "programmed indication".

By using a special trick, the information "confirm erase indication" and "programmed indication" can be combined in one byte. This trick is using the fact that DFLASH allows a second gate disturb on a WL. This means that two write accesses are allowed on a single WL. The first write access will write the "confirm erase indication" byte (value 0x80) to the highest sector address after a successful erase of the sector. If data is also written to that WL (second write access  $\rightarrow$  gate disturb), the highest address is written with the "programmed indication" byte (value 0x81). This gives the software the necessary information about:

- the free sectors which can be programmed
- the actual dataset which is always the one which has the value 0x81 with the lowest sector address
- a full sector to be erased

The values 0x80 and 0x81 are selected especially by using the Hamming-Code of the hardware error correction (ECC) in a proper way. Otherwise two bytes would be needed to store the same information. By knowing the Hamming-Coding it is possible to overwrite a value 0x80 with 0x81. Other values might lead to an ECC-event.

#### Round Robin Principle

The data-sets are written consecutively in a descending address order. If the last WL of the last sector is programmed the algorithm wraps around and starts again with the first sector (highest address). Once a sector is "full" and the next sector contains new data, the full sector(s) will be erased and confirmed. It is

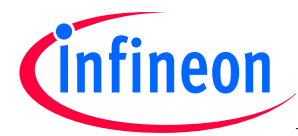

possible that the erase step is aborted because of immediate read/write request of new data or due to sudden power loss. In this case the erase is aborted and the partially erased sector will not be confirmed and has to be erased again.

#### The Search Functions

#### a) IdentSector()

This function searches for the sector with the actual most recent data and for full sectors that have to be erased. It also recognizes if a sector erase still has to be confirmed or if there is no valid data in a sector.

#### b) IdentWL()

This function gets the "actual sector" information from IdentSector() and searches for the actual WL within this sector. It checks if the sector is full and calculates the address of the WL that has to be programmed next.

Both functions have to be adapted to the requirements of the specific model.

#### The Flash Timer Interrupt

The flash module is supported by a hardware timer which ensures the proper timing for "programming", "erase" and "aborted erase". The overflow-bit can generate an NMI interrupt. Inside the function INT viNmiIsr() several global bits have to be handled which interact with the emulation software state machine.

#### The Emulated Data-set

Within the application "Operation Hour Counter" there exists only one data-set which is cycled. Example A uses just one WL where in Example B and C multiple WLs are used (see Table 3). The non-volatile variables in the dataset can be used for debugging purpose and plausibility checks like the following:

- count power loss events to prove the tear safe feature
- verify if every update trigger leads to successful programming
- check if relation between program and erase counts are as expected

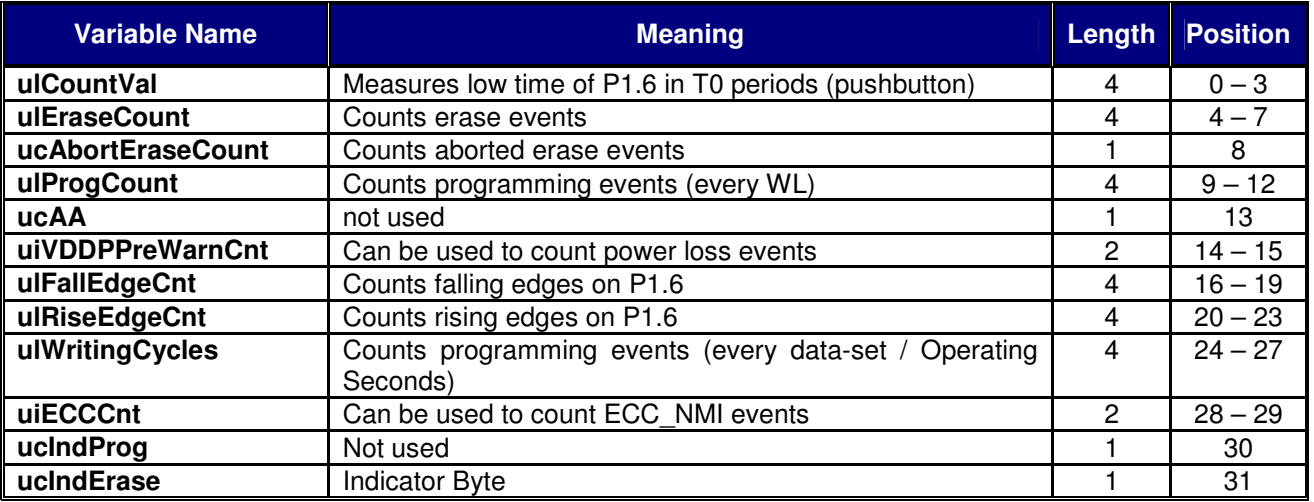

Table 4 Contents of the emulated data-set; the position is the byte address within the WL

#### 4.1.4 Running the Application

The examples can be downloaded to a target application such as a starterkit. For each example there is two versions, one for the XC866 and one for XC886/888 family. The count state of the operation seconds is

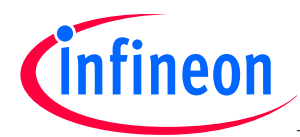

displayed on P3. Alternatively interesting values can be printed to the COM-port (only coded for Example A). With this it is easy to do some experiments like pressing RESET or cycling power.

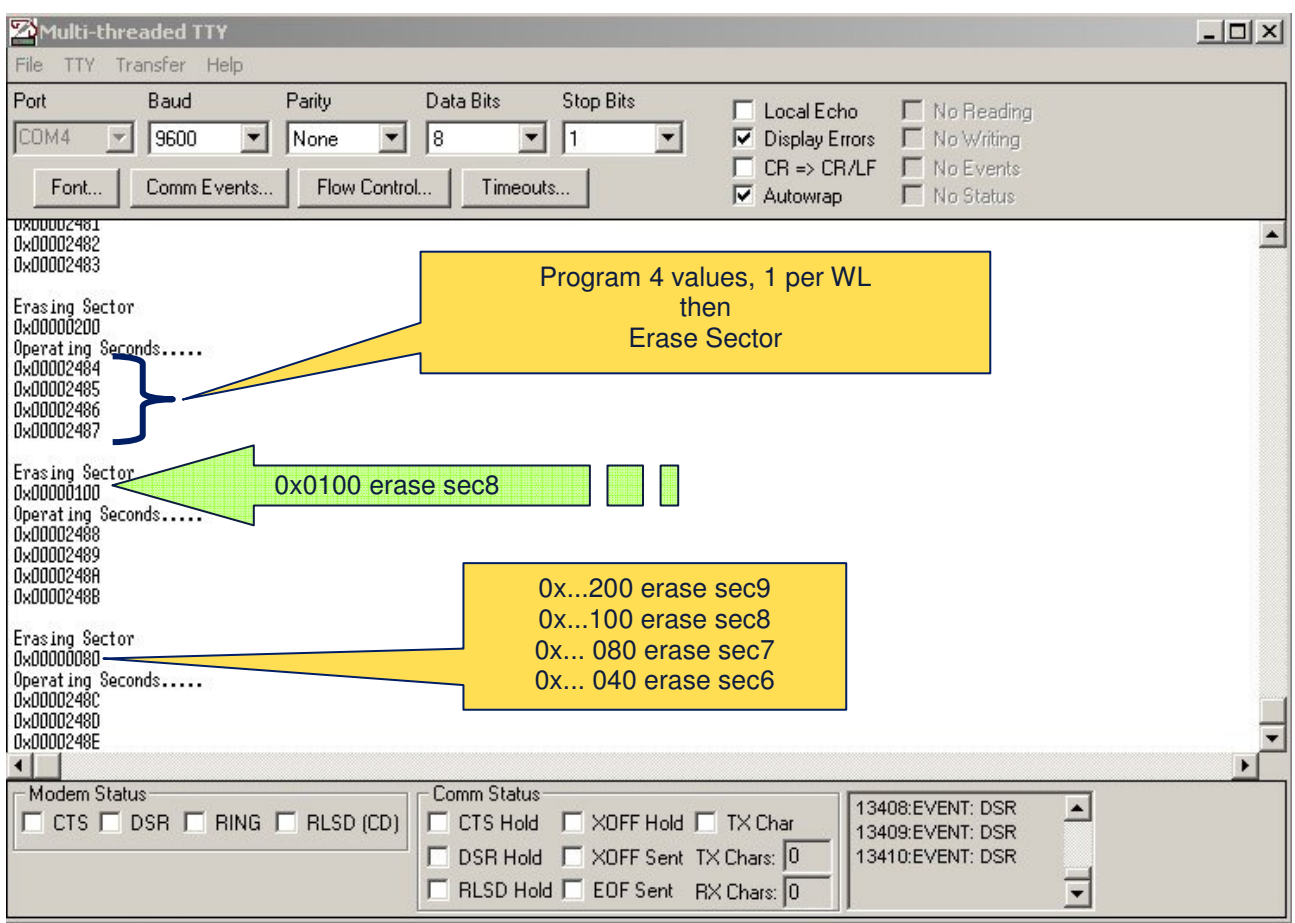

#### Figure 1 Screenshot of the MTTY window for Example A

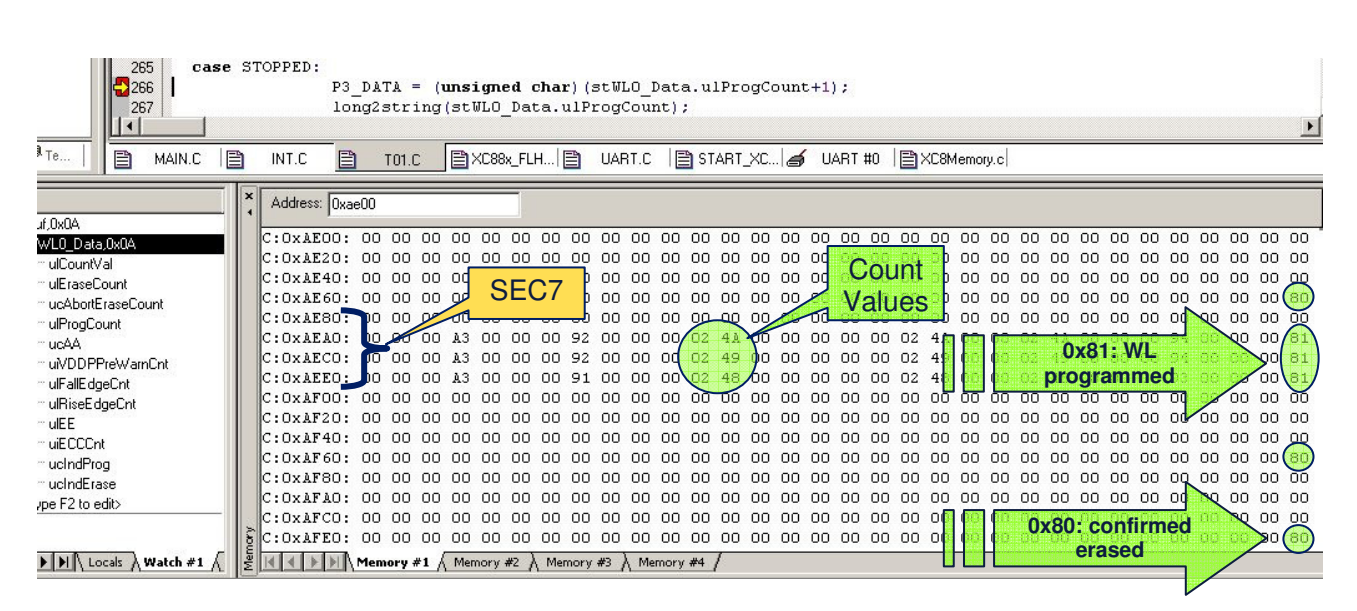

**Figure 2** Screenshot of a debug session with uVision

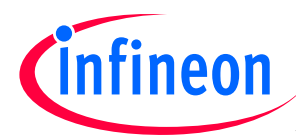

## 4.2 Emulation Scenario – Example A

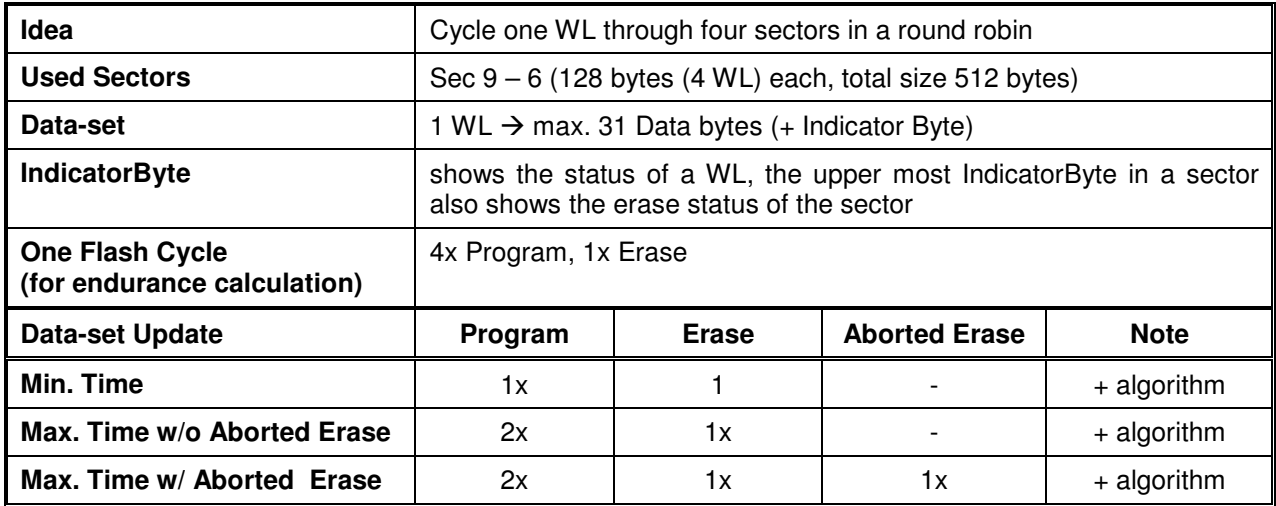

Table 5 Overview Example A

Program flow: assumption: used sectors are successfully erased & confirmed

- (1) program first WL of the first sector (starting with highest address WL in Sec 9)
- (2) next data update: program 2nd WL (in descending order)
- (3) next data update: find the WL with the actual data and program the next WL
- (4) if sector is full (all 4 WL are programmed)  $\rightarrow$  program first WL of next sector & erase old sector(s) & confirm erase
- (5) if last sector is full (Sec 6)  $\rightarrow$  repeat step (1) to (4)

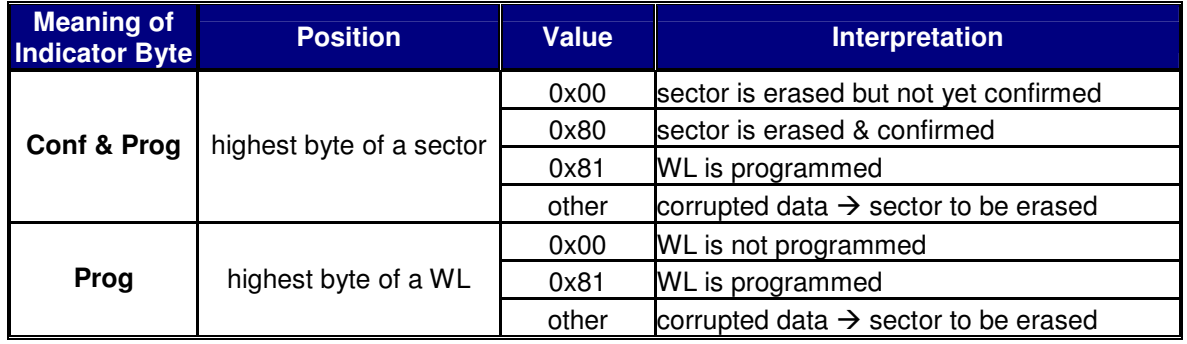

Table 6 Meaning of the Indicator Byte for the Search Functions

The following gives a graphical overview of the emulation scenario for "Example A". For simplification only two sectors are shown. The details can be taken from an EXCEL spreadsheet "emulation\_exA.xls".

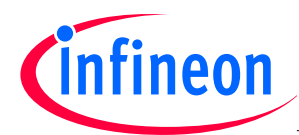

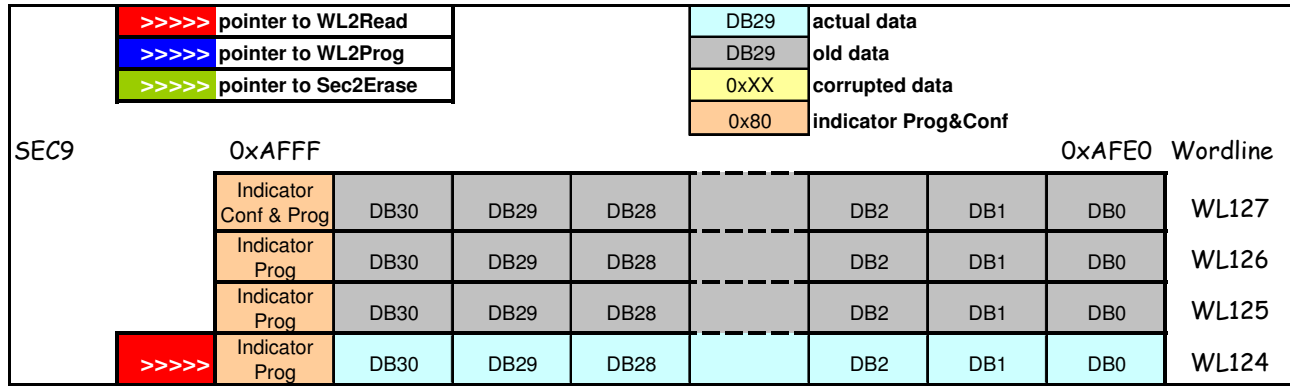

Figure 3 Fully programmed Sector 9 with Indicator Bytes, WL124 contains the valid data

## Emulation Steps for Example A

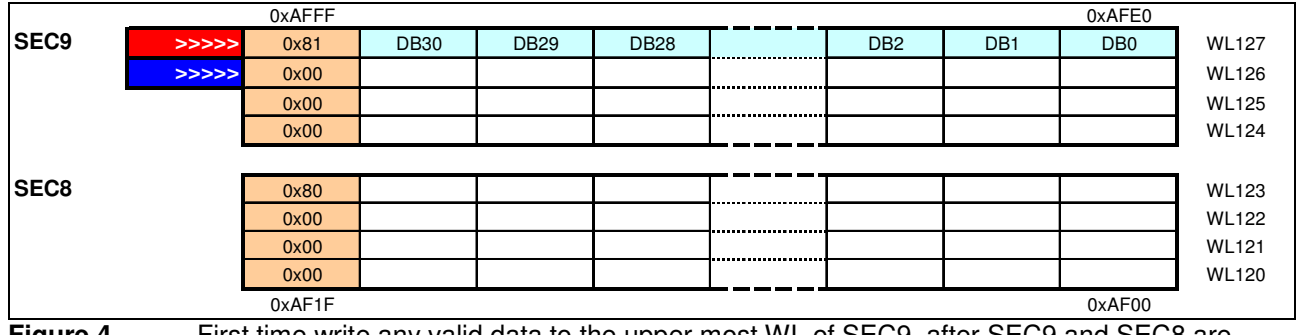

**Figure 4** First time write any valid data to the upper most WL of SEC9, after SEC9 and SEC8 are successfully erased and confirmed

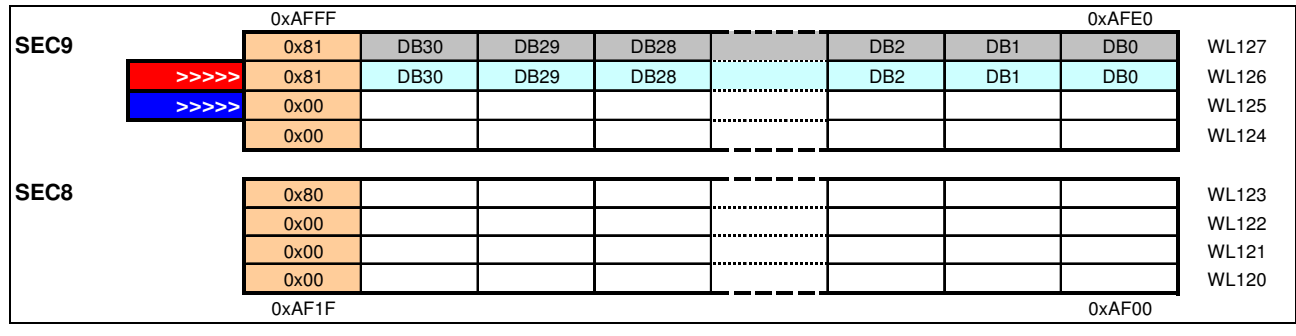

Figure 5 First data-set update

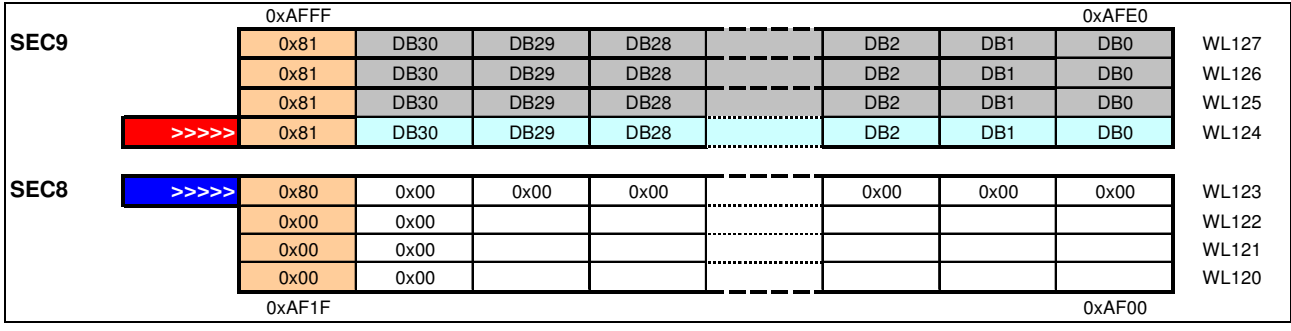

Figure 6 Data-set update; SEC9 is now fully programmed and SEC8 has to be used for next data

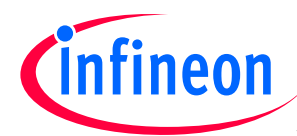

|             |       | 0xAFFF |             |             |             |                      |                 |                 | 0xAFE0                      |              |
|-------------|-------|--------|-------------|-------------|-------------|----------------------|-----------------|-----------------|-----------------------------|--------------|
| <b>SEC9</b> | >>>>> | 0x81   | <b>DB30</b> | <b>DB29</b> | <b>DB28</b> |                      | D <sub>B2</sub> | DB <sub>1</sub> | D <sub>B</sub> <sub>0</sub> | <b>WL127</b> |
|             |       | 0x81   | <b>DB30</b> | <b>DB29</b> | <b>DB28</b> |                      | D <sub>B2</sub> | DB <sub>1</sub> | D <sub>B</sub> <sub>0</sub> | <b>WL126</b> |
|             |       | 0x81   | <b>DB30</b> | <b>DB29</b> | <b>DB28</b> |                      | D <sub>B2</sub> | DB <sub>1</sub> | D <sub>B</sub> <sub>0</sub> | <b>WL125</b> |
|             |       | 0x81   | <b>DB30</b> | <b>DB29</b> | <b>DB28</b> |                      | D <sub>B2</sub> | DB <sub>1</sub> | DB <sub>0</sub>             | <b>WL124</b> |
|             |       |        |             |             |             |                      |                 |                 |                             |              |
| <b>SEC8</b> | >>>>> | 0x81   | <b>DB30</b> | <b>DB29</b> | <b>DB28</b> |                      | D <sub>B2</sub> | DB <sub>1</sub> | D <sub>B</sub>              | <b>WL123</b> |
|             | >>>>> | 0x00   | 0x00        |             |             |                      |                 |                 |                             | <b>WL122</b> |
|             |       | 0x00   | 0x00        |             |             | -------------------- |                 |                 |                             | <b>WL121</b> |
|             |       | 0x00   | 0x00        |             |             |                      |                 |                 |                             | <b>WL120</b> |
|             |       | 0xAF1F |             |             |             |                      |                 |                 | 0xAF00                      |              |

Figure 7 SEC9 can be erased as it contains old data only

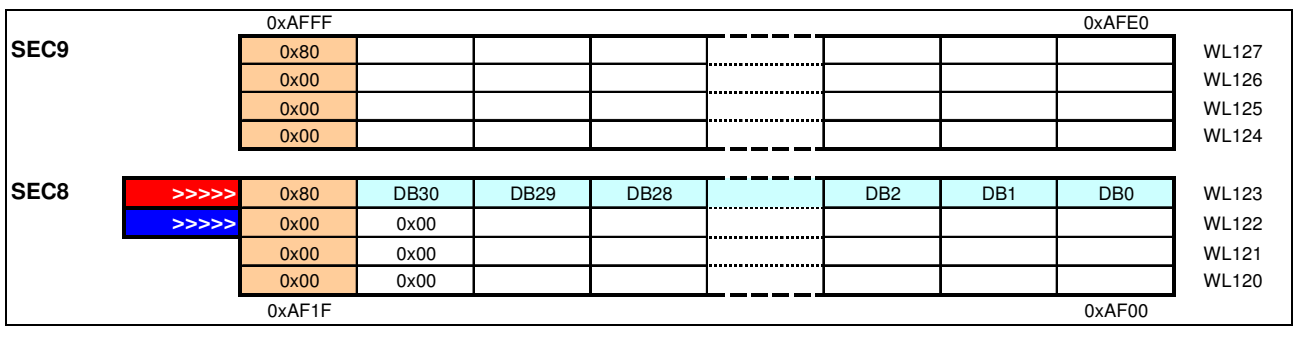

Figure 8 SEC9 is now confirmed erased and ready for new data

![](_page_18_Picture_0.jpeg)

![](_page_18_Picture_174.jpeg)

## 4.3 Emulation Scenario – Example B

Table 7 Overview Example B

Program flow: assumption: used sectors are successfully erased & confirmed

- (1) first program three WLs of the first sector in descending order (starting with highest address WL-1, here Sec3 WL94-92), use the last byte as "Prog Indicator" (0x81) which indicates that data-set is successfully programmed
- (2) program "Conf Indicator"(0x81) to the highest address WL of the sector in a fourth programming access (only necessary for first dataset per sector); this indicates that the sector is not empty
- (3) next data update: program the next 3 WLs in descending order (here WL 91-89)
- (4) repeat until sector is fully programmed (5x dataset can be programmed)
- (5) if sector is full continue with next sector and erase if first dataset after successful programming

![](_page_18_Picture_175.jpeg)

Table 8 Meaning of the Indicator Byte for the Search Functions

The following gives a graphical overview of the emulation scenario for "Example B". For simplification only one sector is shown. The details can be taken from an EXCEL spread-sheet "**emulation\_exB.xls**".

![](_page_19_Picture_0.jpeg)

|                  | 0x80          | indicator   |             |             |                 |                 |                 |          |             |              |
|------------------|---------------|-------------|-------------|-------------|-----------------|-----------------|-----------------|----------|-------------|--------------|
|                  | <b>DB29</b>   | old data    |             |             |                 |                 |                 |          |             |              |
|                  | 0x00          | erased      |             |             |                 |                 |                 |          |             |              |
|                  | <b>DB29</b>   | actual data |             |             |                 |                 |                 |          |             |              |
|                  | 0x00          | not used    |             |             |                 |                 |                 |          |             |              |
| SEC <sub>3</sub> | <b>OxABFF</b> |             |             |             |                 |                 | $0 \times ABOO$ | Wordline |             |              |
|                  | Sector        | not used    | not used    | not used    | not used        | not used        | not used        |          | <b>WL95</b> | --> Info WL  |
|                  | <b>DB31</b>   | <b>DB30</b> | <b>DB29</b> | <b>DB28</b> | DB <sub>2</sub> | DB <sub>1</sub> | DB <sub>0</sub> |          | <b>WL94</b> |              |
|                  | <b>DB63</b>   | <b>DB62</b> | <b>DB61</b> | <b>DB60</b> | <b>DB34</b>     | <b>DB33</b>     | <b>DB32</b>     |          | <b>WL93</b> | Data Block 1 |
|                  | <b>Block</b>  | <b>DB94</b> | <b>DB93</b> | <b>DB92</b> | <b>DB65</b>     | <b>DB64</b>     | <b>DB63</b>     |          | <b>WL92</b> |              |
|                  | <b>DB31</b>   | <b>DB30</b> | <b>DB29</b> | <b>DB28</b> | DB <sub>2</sub> | DB <sub>1</sub> | DB <sub>0</sub> |          | <b>WL91</b> |              |
|                  | <b>DB63</b>   | <b>DB62</b> | <b>DB61</b> | <b>DB60</b> | <b>DB34</b>     | <b>DB33</b>     | <b>DB32</b>     |          | <b>WL90</b> | Data Block 2 |
|                  | <b>Block</b>  | <b>DB94</b> | <b>DB93</b> | <b>DB92</b> | <b>DB65</b>     | <b>DB64</b>     | <b>DB63</b>     |          | <b>WL89</b> |              |
|                  | <b>DB31</b>   | <b>DB30</b> | <b>DB29</b> | <b>DB28</b> | D <sub>B2</sub> | DB <sub>1</sub> | DB <sub>0</sub> |          | <b>WL88</b> |              |
|                  | <b>DB63</b>   | <b>DB62</b> | <b>DB61</b> | <b>DB60</b> | <b>DB34</b>     | <b>DB33</b>     | <b>DB32</b>     |          | <b>WL87</b> | Data Block 3 |
|                  | <b>Block</b>  | <b>DB94</b> | <b>DB93</b> | <b>DB92</b> | <b>DB65</b>     | <b>DB64</b>     | <b>DB63</b>     |          | <b>WL86</b> |              |
|                  | <b>DB31</b>   | <b>DB30</b> | <b>DB29</b> | <b>DB28</b> | DB <sub>2</sub> | DB <sub>1</sub> | DB <sub>0</sub> |          | <b>WL85</b> |              |
|                  | <b>DB63</b>   | <b>DB62</b> | <b>DB61</b> | <b>DB60</b> | <b>DB34</b>     | <b>DB33</b>     | <b>DB32</b>     |          | <b>WL84</b> | Data Block 4 |
|                  | <b>Block</b>  | <b>DB94</b> | <b>DB93</b> | <b>DB92</b> | <b>DB65</b>     | <b>DB64</b>     | <b>DB63</b>     |          | <b>WL83</b> |              |
|                  | <b>DB31</b>   | <b>DB30</b> | <b>DB29</b> | <b>DB28</b> | DB <sub>2</sub> | DB <sub>1</sub> | D <sub>B</sub>  |          | <b>WL82</b> |              |
|                  | <b>DB63</b>   | <b>DB62</b> | <b>DB61</b> | <b>DB60</b> | <b>DB34</b>     | <b>DB33</b>     | <b>DB32</b>     |          | <b>WL81</b> | Data Block 5 |
|                  | <b>Block</b>  | <b>DB94</b> | <b>DB93</b> | <b>DB92</b> | <b>DB65</b>     | <b>DB64</b>     | <b>DB63</b>     |          | <b>WL80</b> |              |
|                  | <b>OxAAFF</b> |             |             |             |                 |                 | 0xAA00          |          |             |              |
|                  |               |             |             |             |                 |                 |                 |          |             |              |

Figure 9 Fully programmed sector

![](_page_19_Picture_623.jpeg)

Figure 10 Erased and confirmed sector

![](_page_19_Picture_624.jpeg)

![](_page_19_Figure_9.jpeg)

Figure 11 First data-set update and writing sector indicator

![](_page_20_Picture_0.jpeg)

![](_page_20_Picture_426.jpeg)

## Figure 12 Second data-set update

![](_page_20_Picture_427.jpeg)

![](_page_20_Figure_5.jpeg)

Figure 13 Third data-set update

![](_page_21_Picture_0.jpeg)

![](_page_21_Picture_140.jpeg)

## 4.4 Emulation Scenario – Example C

#### Table 9 Overview Example C

Program flow: assumption: used sectors are successfully erased & confirmed

- (1) program the four WLs of the first sector in ascending order (starting with lowest address) and write 0x81 to the highest sector address
- (2) second data update: program the next sector
- (3) third data update: program the next sector and erase & confirm the previous two sectors
- (4) repeat with (2)

![](_page_21_Picture_141.jpeg)

Table 10 Meaning of the Indicator Byte for the Search Functions

The following gives a graphical overview of the emulation scenario for "Example C". The details can be taken from an EXCEL spread-sheet "emulation\_exC.xls".

![](_page_22_Picture_0.jpeg)

![](_page_22_Picture_294.jpeg)

![](_page_22_Figure_3.jpeg)

Figure 14 First data-set update, three erased & confirmed sectors

![](_page_22_Figure_5.jpeg)

![](_page_22_Figure_6.jpeg)

Figure 15 Second data-set update, two erased & confirmed sectors

![](_page_23_Picture_0.jpeg)

![](_page_23_Picture_244.jpeg)

![](_page_23_Figure_3.jpeg)

Figure 16 Third data-set update followed by an erase of the old two sectors

![](_page_23_Figure_5.jpeg)

![](_page_23_Figure_6.jpeg)

![](_page_24_Picture_0.jpeg)

![](_page_24_Picture_141.jpeg)

Figure 18 Fifth data-set update with round robin, SEC6 / 7 can be erased, SEC8 ready for programming

![](_page_25_Picture_0.jpeg)

## 4.5 Application State Machine

The whole process is divided into a finite number of states. A diagram of this finite state machine (FSM) is shown below. The general procedure is as follows: after initialization of the device a search for the most recent actual data is performed and the corresponding variables are set accordingly, then the FSM is entered. As soon as a new programming request comes in ( 'Signal'  $1\rightarrow0\rightarrow1$ ) the FSM steps through the "EEPROM Emulation States". The states IDLE, COUNTING, STOPPED, ERROR, POWERDOWN are standard "User Application States" and do not belong to the EEPROM emulation algorithm itself. Additional states can be easily added.

The FSM is implemented in the interrupt service routine of Timer 0. For all three examples the FSM is designed identically only the state PROGRAMMING\_DATA varies slightly. In the following sections the common routines are described first then each example has its own chapter for its specific PROGRAMMING DATA implementation. The states POWERDOWN and ERROR are not implemented.

![](_page_25_Figure_5.jpeg)

Figure 19 State Diagram of the "Operation Hour Counter" with EEPROM Emulation

![](_page_26_Picture_0.jpeg)

## 4.6 Common Flowcharts of the Examples

### 4.6.1 Main Routine

![](_page_26_Figure_4.jpeg)

![](_page_26_Figure_5.jpeg)

![](_page_27_Picture_0.jpeg)

## 4.6.2 Interrupt Service Routine of Timer 0

![](_page_27_Figure_3.jpeg)

## 4.6.2.1 Application Relevant States

Figure 21 User Application States within T0 Interrupt Service Routine

![](_page_28_Picture_0.jpeg)

## 4.6.2.2 States for Programming

Note: PROGRAMMING\_DATA differs for each example

![](_page_28_Figure_4.jpeg)

![](_page_28_Figure_5.jpeg)

![](_page_29_Picture_0.jpeg)

4.6.2.3 States for Erasing

![](_page_29_Figure_3.jpeg)

![](_page_29_Figure_4.jpeg)

![](_page_30_Picture_0.jpeg)

## 4.6.3 Non Maskable Interrupt Service Routine

![](_page_30_Figure_3.jpeg)

![](_page_30_Figure_4.jpeg)

## 4.6.4 External Interrupt

![](_page_30_Figure_6.jpeg)

![](_page_30_Figure_7.jpeg)

![](_page_31_Picture_0.jpeg)

## 4.7 Individual Flowcharts for Example A

## 4.7.1 PROGRAMMING\_DATA()

![](_page_31_Figure_4.jpeg)

![](_page_32_Picture_0.jpeg)

## 4.7.2 IdentSector()

![](_page_32_Figure_3.jpeg)

![](_page_33_Picture_0.jpeg)

## 4.7.3 IdentWL()

![](_page_33_Figure_3.jpeg)

![](_page_34_Picture_0.jpeg)

## 4.8 Individual Flowcharts for Example B

## 4.8.1 PROGRAMMING\_DATA()

![](_page_34_Figure_4.jpeg)

![](_page_35_Picture_0.jpeg)

## 4.8.2 IdentWL()

![](_page_35_Figure_3.jpeg)

![](_page_36_Picture_0.jpeg)

## 4.8.3 IdentSector()

![](_page_36_Figure_3.jpeg)

![](_page_37_Picture_0.jpeg)

## 4.9 Individual Flowcharts for Example C

## 4.9.1 PROGRAMMING\_DATA()

![](_page_37_Figure_4.jpeg)

## 4.9.2 IdentWL()

![](_page_37_Figure_6.jpeg)

![](_page_38_Picture_0.jpeg)

## 4.9.3 IdentSector()

![](_page_38_Figure_3.jpeg)

![](_page_39_Picture_0.jpeg)

## 5 Testing and Debugging

Real-time Debugging is quite tricky especially if timers cannot be suspended (see chapter On-Chip Debug Support in the corresponding Users Manual, note: XC886/888 is more advanced than XC866). The on-chip debug support (OCDS) module is monitor based, i.e. a debug request forces the program counter (PC) to point to the BootROM and triggers an NMI interrupt. The BootROM routines handle the request and communicates via JTAG/UART to the debugger. All interrupts are disabled while executing the monitor routines. The CPU executes the debug monitor functions and debug data is handled in an extra monitor RAM.

The flash timer triggers an NMI interrupt as well and interferes with the OCDS. Therefore breaking (breakpoint or single step) an ongoing programming/erase steps causes problems. Usually the NMI-break is reached but the debug session crashes with the next session (see erratum OCDS\_XC8.009 for XC866). For XC866 family a tricky workaround is that the NMI request flags have to be handled manually when debugger hits the break inside the NMI-ISR.

No problems occur when breaking inside the T0 interrupt states.

![](_page_40_Picture_0.jpeg)

## 6 Glossary

![](_page_40_Picture_104.jpeg)

## 7 Sources and Links

Users Manual, Data Sheet & Errata Sheets XC866 Users Manual, Data Sheet & Errata Sheets XC886/888 ApHint\_XC8\_05\_0001-0006 – FlashApHints on StarterKit CD XC866 and XC888, CD contents on www.infineon.com/cms/en/product/channel.html?channel=db3a304312dc768d0112e23122300536 www.infineon.com/XC866  $\rightarrow$  Services for Engineers www.infineon.com/XC888 → Services for Engineers

http://www.infineon.com